# Intermediate Programming

Lecture #12- Deja Vu All Over Again: An Introduction to Recursion

### What is Recursion?

- Recursion involves defining a solution to a problem in terms of another case of the problem except for one simple (or more) simpler cases in which the solution is defined explicitly.
- Example Factorial  $n! = n \bullet (n-1)!$  *for*  $n > 0$

 $= 1$  *for n = 0* 

• We can write functions that call themselves recursively as long as they lead to a simple case that we can use as the basis for a solution.

### The Original **factorial** Program

```
public class TestFactorial {
  // main() - A Driver for our factorial
 // function
 public static void main(String[] args) 
 {
   Factorial f = new Factorial();
    System.out.println(f.factorial(5));
  }
}
```

```
public class Factorial {
  // factorial() - A Recursive solution for n!
 public double factorial(int n) {
    int nless1;
   double f;
    if (n == 0)
      // The simple case
      return(1.0);
   else {
     // The recursive solution
     nless1 = n - 1;
      f = factorial(n-1);
      return(n*f);
    }
 }
}
```
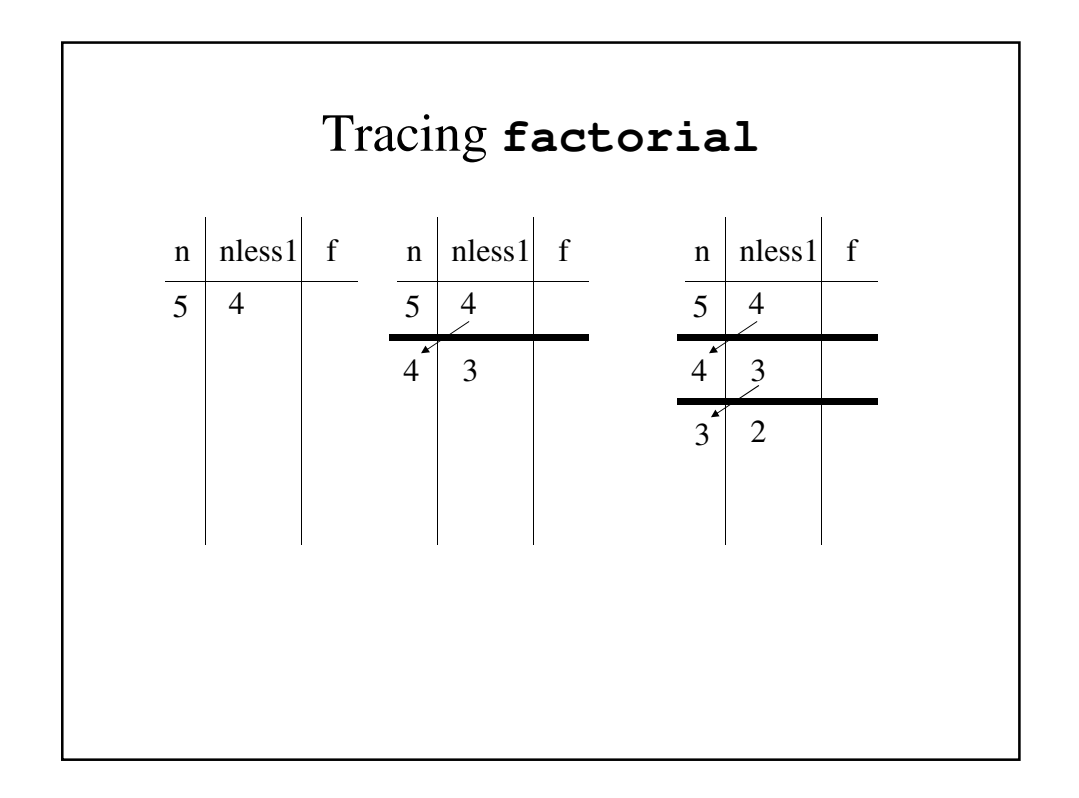

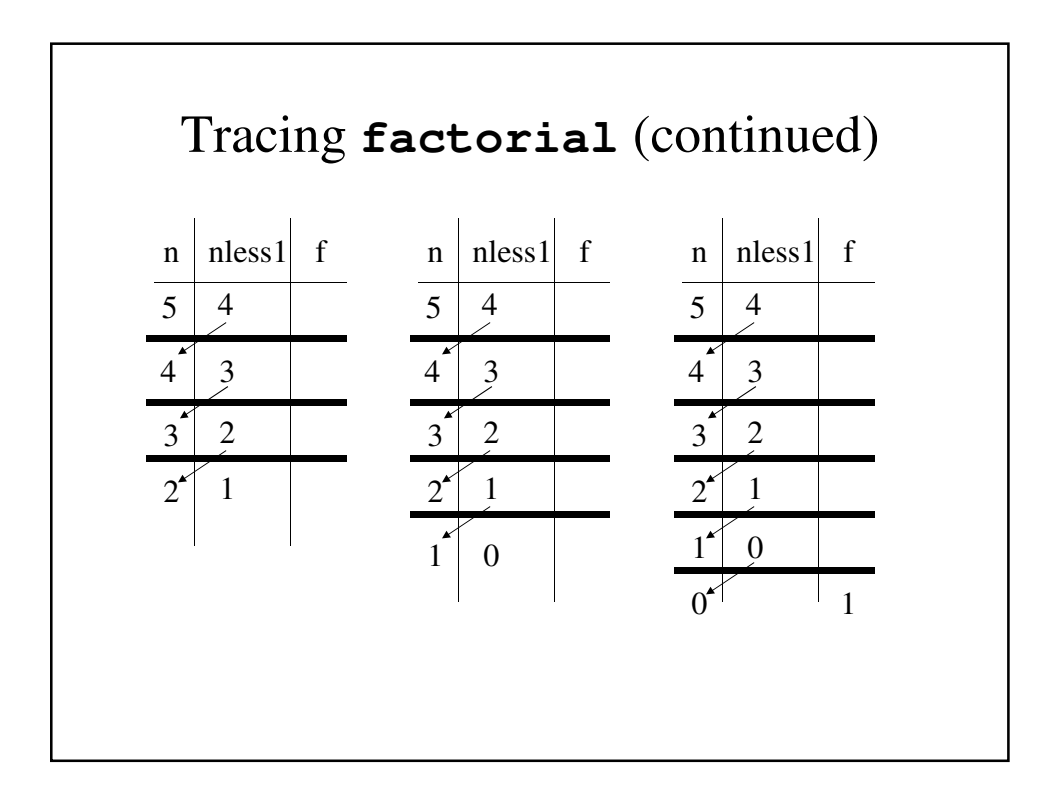

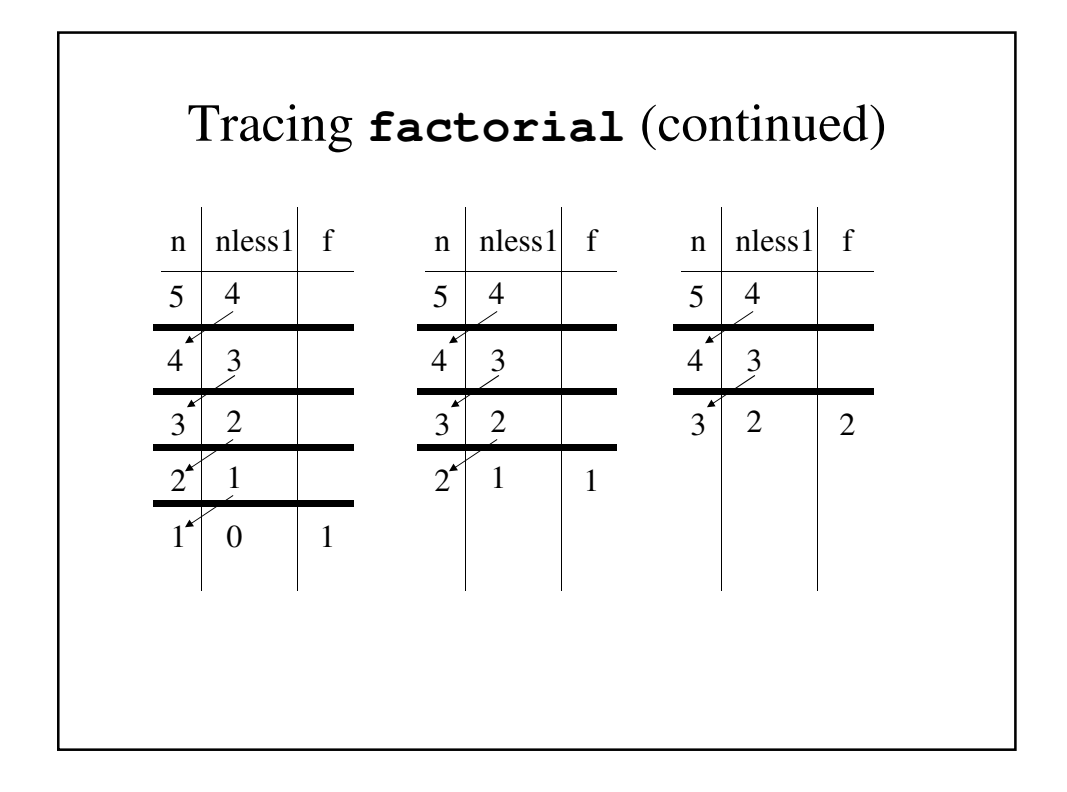

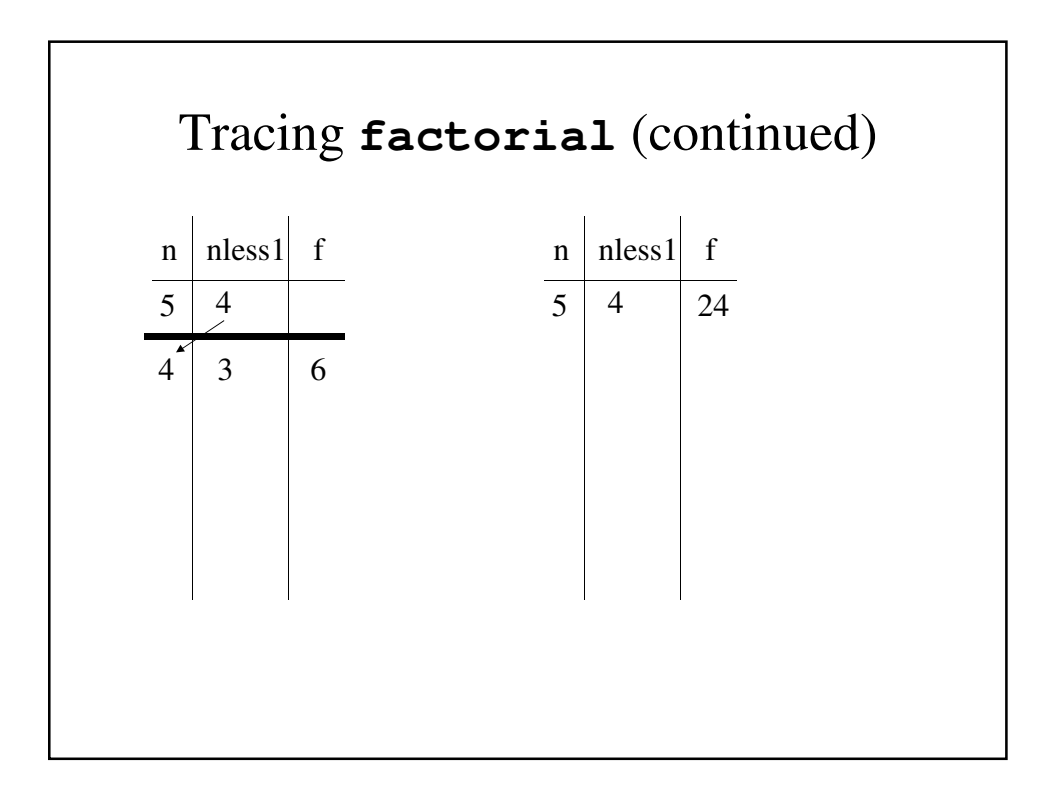

```
The Traceable Factorial Program
 // factorial() - A Recursive solution for n!
 double factorial(int n) {
   int nless1;
   double f;
   if (n == 0)
     // The simple case
     return(1.0);
   else {
     // The recursive case
     nless1 = n - 1;
     f = factorial(n-1);
     System.out.println(nless1 + "! = " + f);
     return(n*f);
   }
}
```
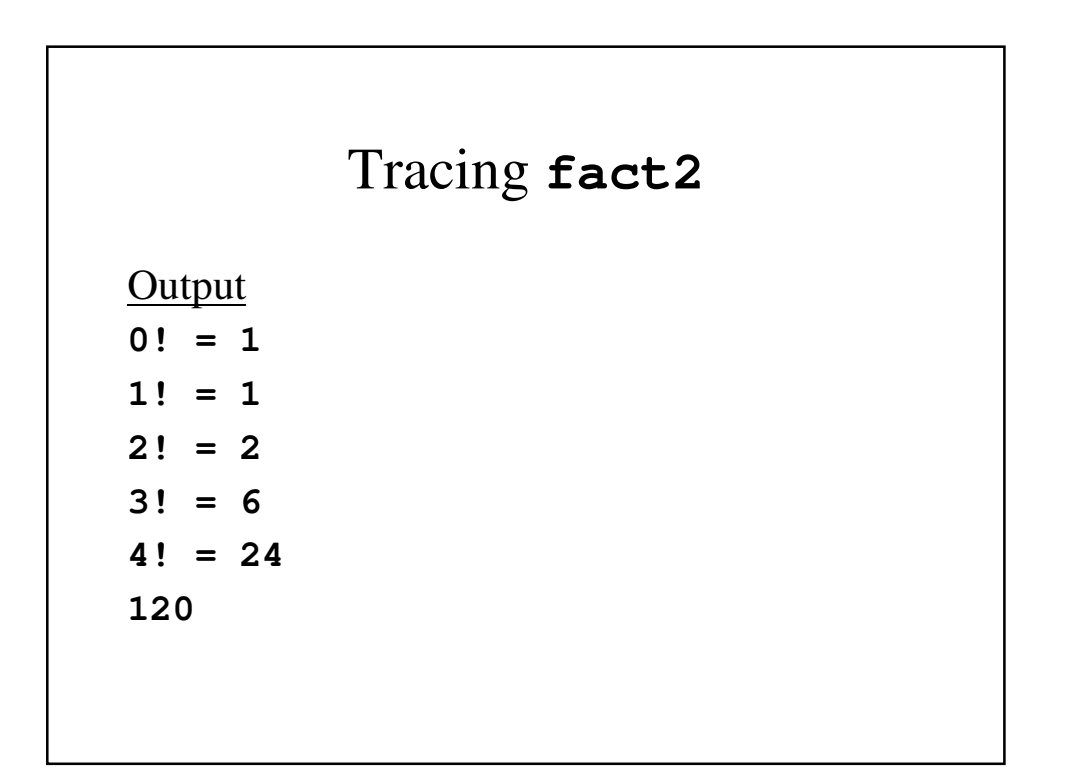

```
A simpler factorial
// factorial() - A Recursive solution for n!
double factorial(int n) {
  if (n == 0)
    // The simple case
    return(1.0);
  else
    // The recursive case
    return(n*factorial(n-1));
}
```
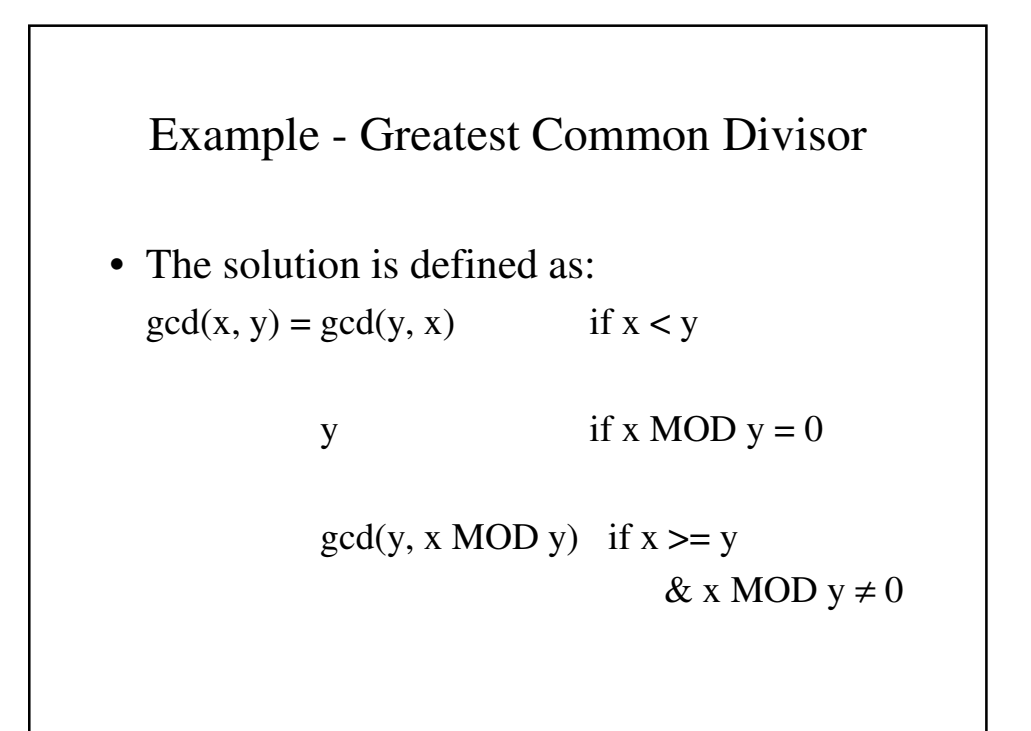

```
The GCD main program
public class TestGcd {
  // main() - A Driver for the GCD function
 public static void main(String[] args) {
    Gcd g = new Gcd();
    final int x= 81, y = 180;
    System.out.println("The greatest common"
                      " divisor of "
                        + x + " and " + y
                        + " is " + g.gcd(x, y));
  }
}
```

```
public class Gcd {
  // gcd() - Finds the Greatest Common Divisor
 public int gcd(int x, int y) {
    if (x < y)
      // Reverse the parameter
      // y cannot be larger
     return(gcd(y, x));
    else if (x % y == 0)
      // The simple case
      return(y);
    else // The Recursive case
      return(gcd(y, x % y));
  }
}
```
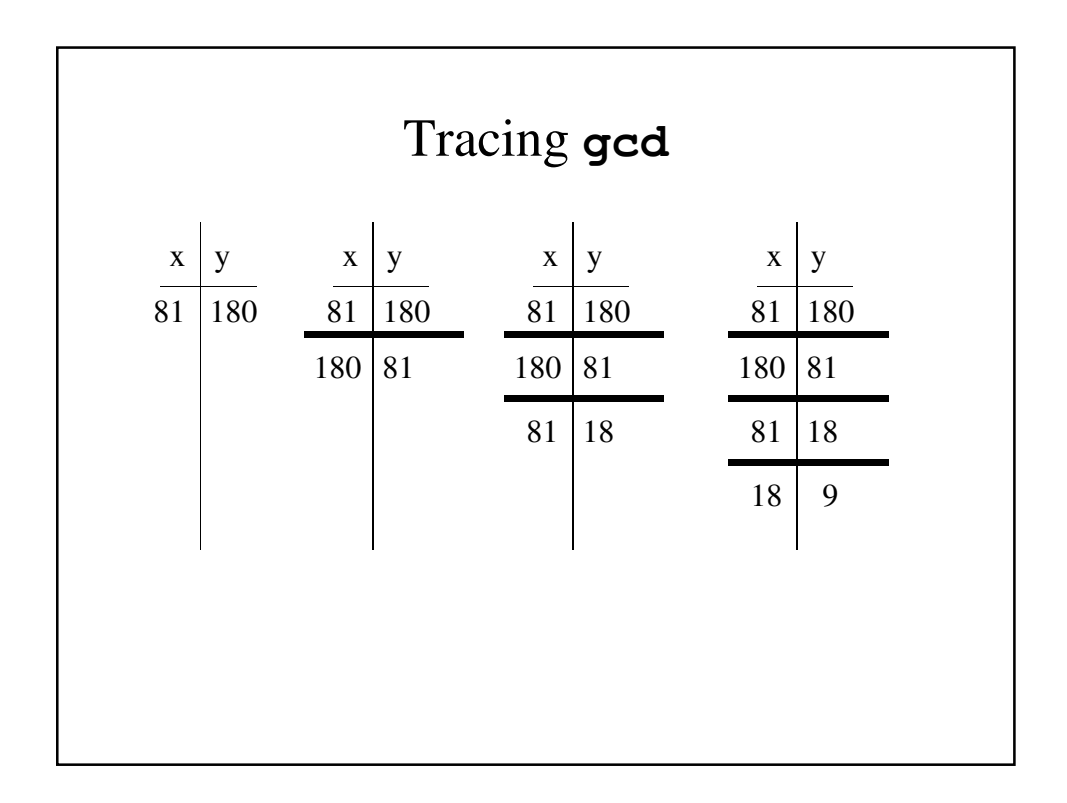

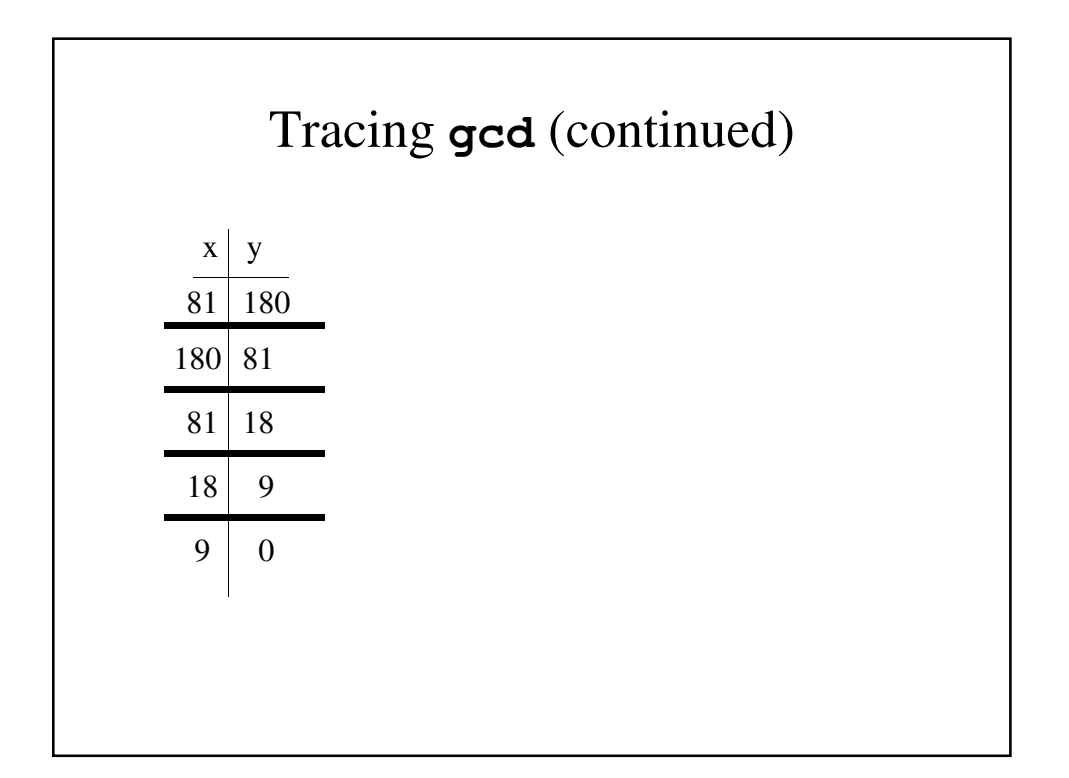

### A Traceable Form of **gcd**

```
public class Gcd {
  // gcd() - Finds the Greatest Common Divisor
  public int gcd(int x, int y) {
    if (x < y) {
      // Reverse the parameter
      // y cannot be larger
      System.out.println("x = " + x + "\ty = "+ y);
      return(gcd(y, x));
    }
```

```
else if (x % y == 0) {
      // The simple case
      System.out.println("x = " + x + "\ty = "\+ y);
      return(y);
   }
   else {
      // The Recursive case
      System.out.println("x = " + x + "\ty = "\+ y);
      return(gcd(y, x % y));
   }
 }
}
```
# Tracing **gcd** Output  $x = 81$   $y = 180$  $x = 180$   $y = 81$  $x = 81$   $y = 18$  $x = 18$   $y = 9$ **The greatest common divisor of 81 and 180 is 9**

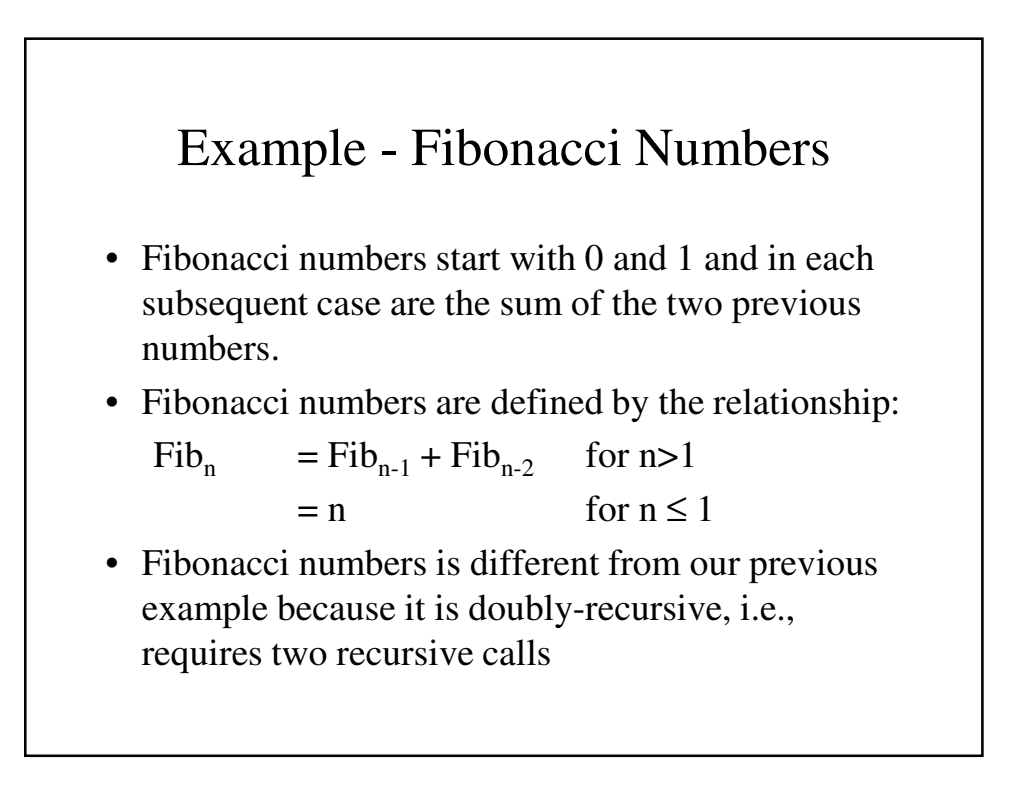

```
TestFib.java
import java.io.*;
public class TestFib {
 // main() - Drives the Fibonacci function
 public static void main(String[] args)
                          throws IOException {
   InputStreamReader 
         isr = new InputStreamReader(System.in);
   BufferedReader
                keyb = new BufferedReader(isr);
   Fib f = new Fib();
   String inputLine;
   int n;
```

```
// Input n
   System.out.print("Which Fibonacci number do"
                     + "you want\t?");
   inputLine = keyb.readLine();
   n = Integer.parseInt(inputLine);
   System.out.println("The number is "
                       + f.fib(n));
 }
}
```
#### **Fib.java**

```
public class Fib {
  // fib() - A Recursive Fibonacci function
  public int fib(int n) {
    if (n <= 1)
      // The simple case
      return(n);
    else
      // The Recursive case
      return(fib(n-1) + fib(n-2));
  }
}
```

```
// fib() - A Recursive Fibonacci function
 public int fib(int n) {
    if (n <= 1)
      // The simple case
      return(n);
    else
      // The Recursive case
      return(fib(n-1) + fib(n-2));
  }
Program Run
Which Fibonacci number do you want ?6
The 6th Fibonacci number is 8
```

```
The Traceable Fib - fib.java
public class Fib {
  // fib() - A Recursive Fibonacci function
  public int fib(int n) {
    int fibnless1, fibnless2, fibn;
    if (n <= 1)
      return(n);
    else {
      fibnless1 = fib(n-1);
      fibnless2 = fib(n-2);fibn = fibnless1 + fibnless2;
      System.out.println("The " + n
             + "th Fibonacci number is " + fibn);
      return(fibn);
    }
  }
}
```
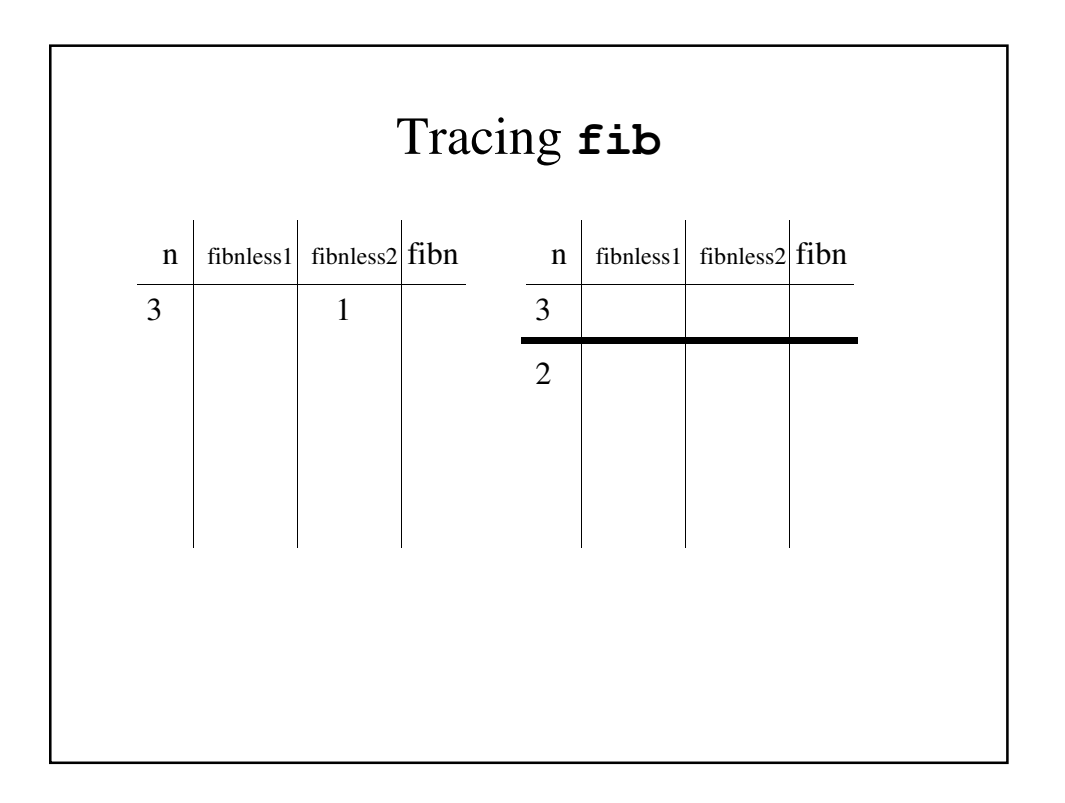

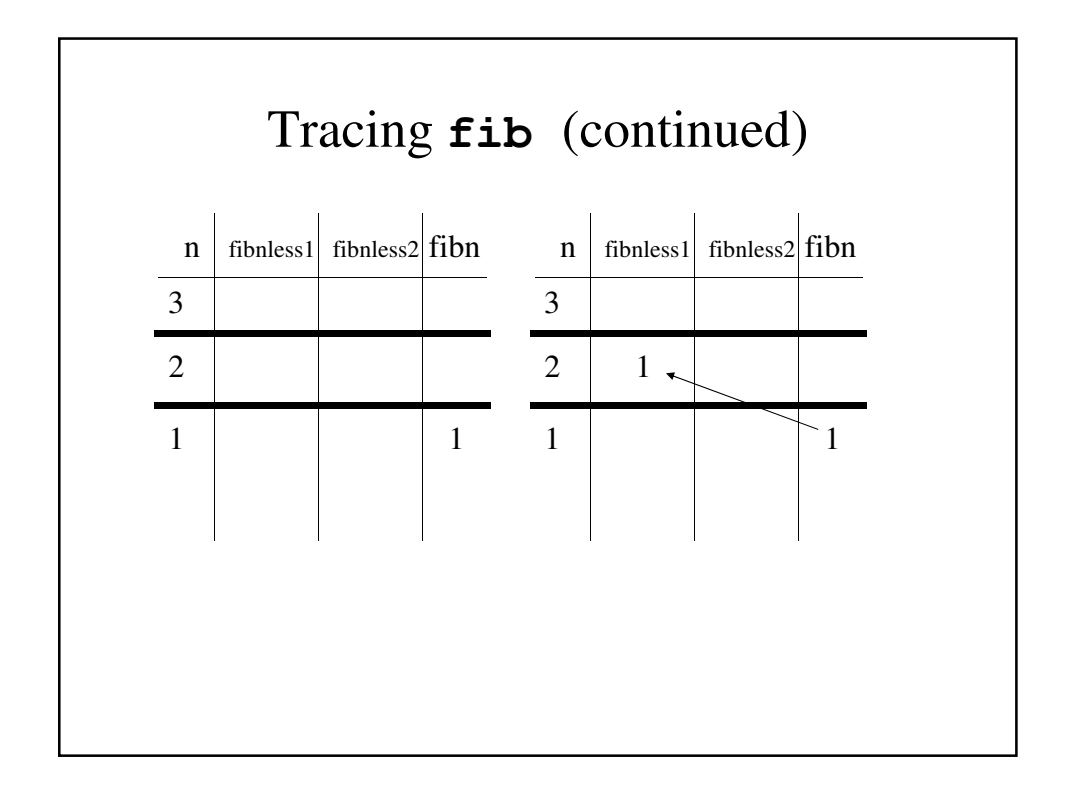

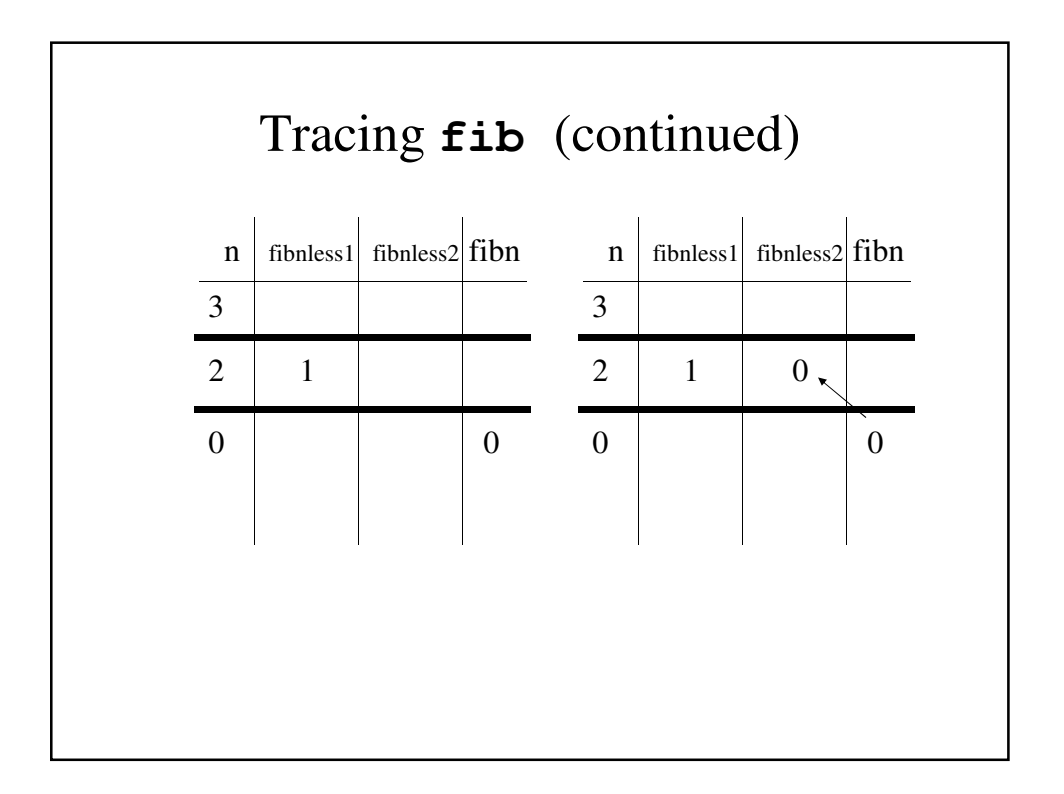

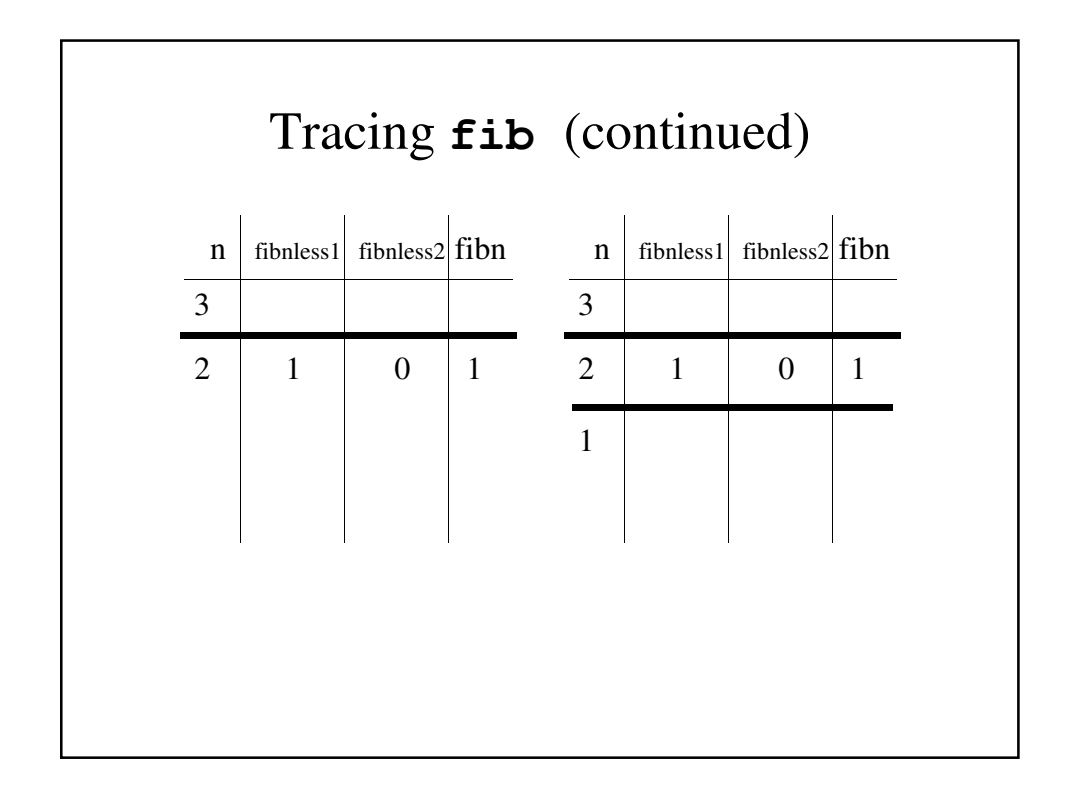

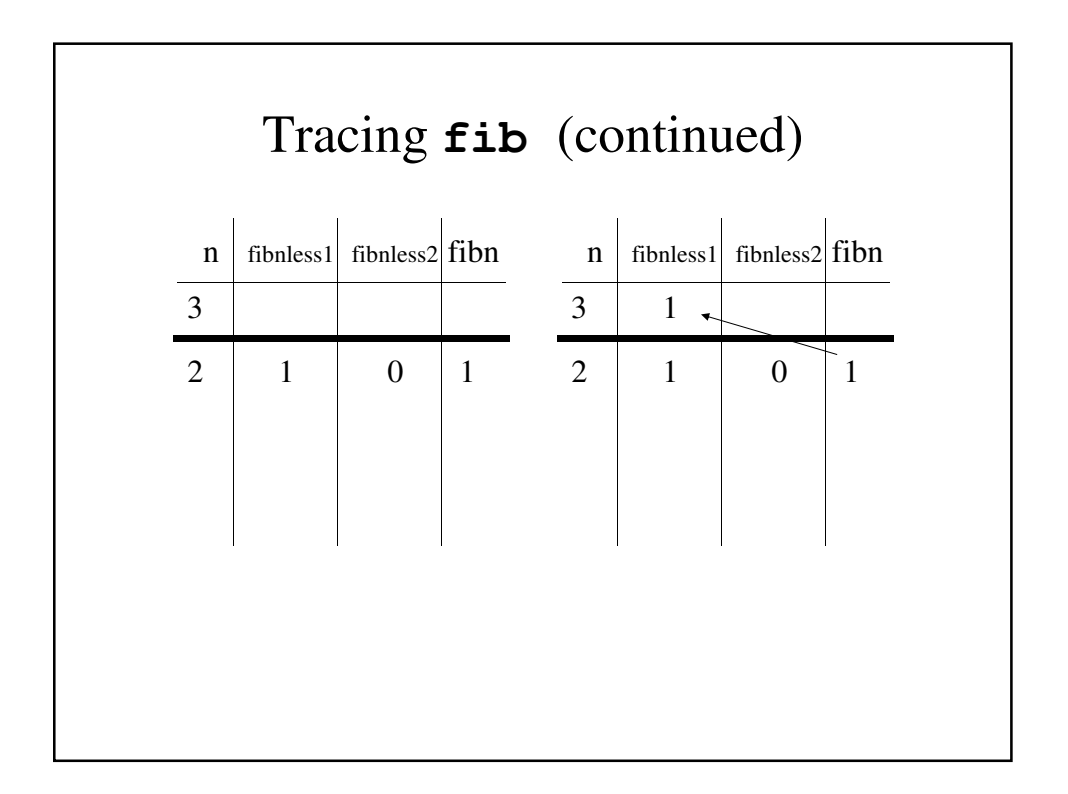

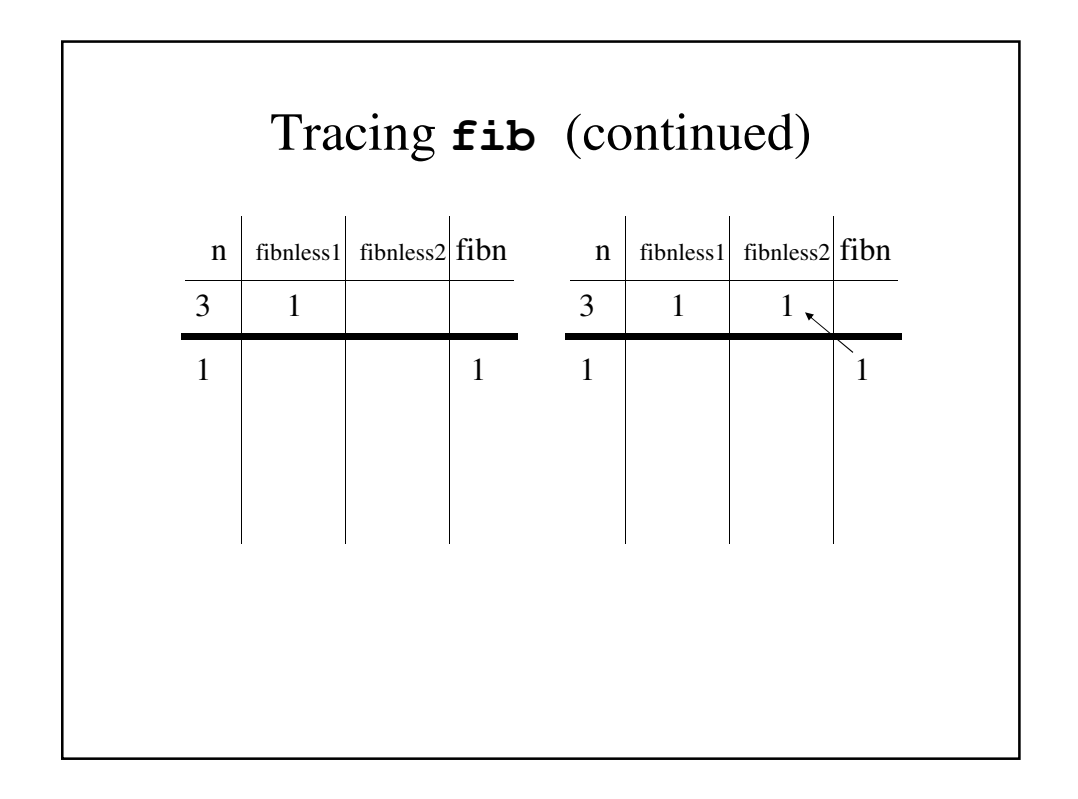

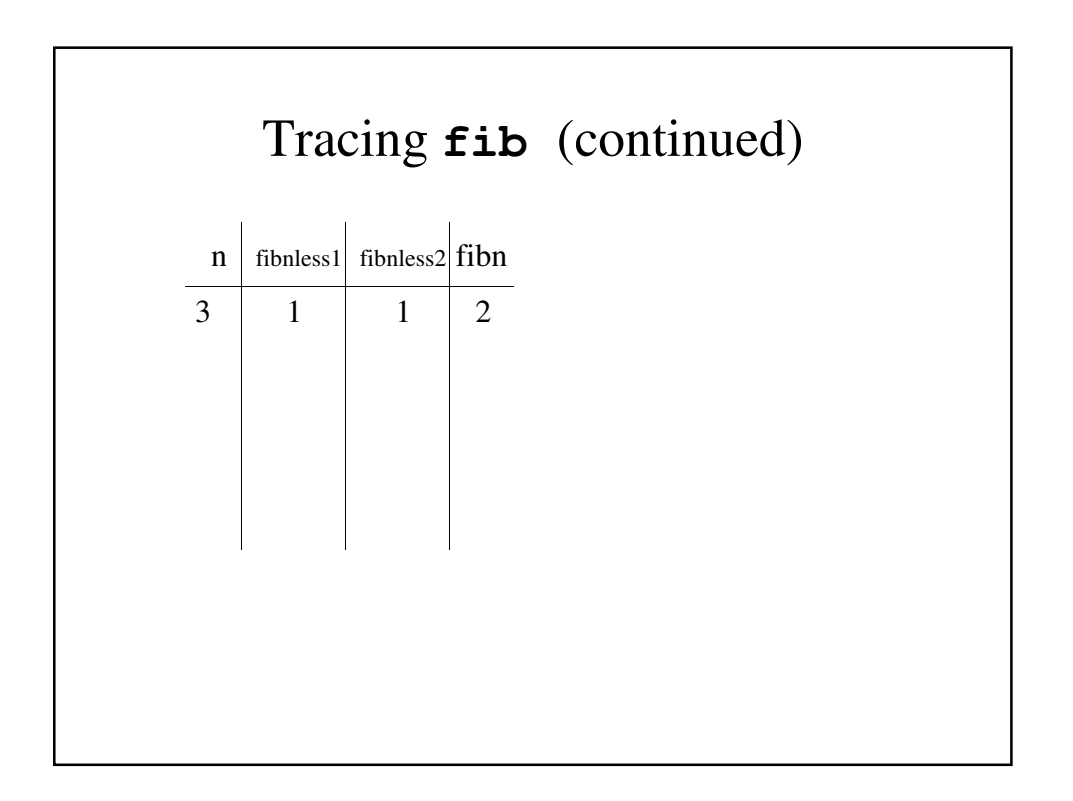

## Binary Search

- A binary search is a reasonably fast way to search an array of data items or structures to find one with a particular value or a particular value in one field (known as the *key*).
- Although it can be written without recursion, the recursive version is easier to follow.

```
BinarySearch.java
public class BinarySearch {
 // The main binarySearch function and the
 // recursive function that it calls, named
  // binSearch
 // binarySearch() - A Binary Search function
 // that calls the recursive
 // function binsearch
 public int binarySearch(int key, int[] x, 
                                   int n) {
   int index;
   index = binSearch(key, x, 0, n-1);
   return(index);
 }
```

```
// binsearch() - The recursive binary search
// function
private int binSearch(int key, int[] x,
                     int low, int high) {
  int mid;
  // Find the mid point
 mid = (low + high) / 2;
  if (low > high)
   // We've searched the whole array
   // - it isn't in it
   return(-1);
 else if (x[mid] == key)
   // We found it
   return(mid);
```

```
else if (x[mid] < key)
      // Search the upper half of this section
      return(binSearch(key, x, mid+1, high));
    else
      // Search the lower half of this section
      return(binSearch(key, x, low, mid - 1));
 }
}
```
# A Driver for **BinarySearch**

```
public class RunBinarySearch {
  public static void main(String[] args) {
    TestBinarySearch tbs = new TestBinarySearch();
    tbs.run(13);
  }
}
```

```
import java.io.*;
// TestBinarySearch - A Driver for the binary
// search function
public class TestBinarySearch {
 public static void run(int key) {
   int i = 0;
   int [] x = new int[10];
   BinarySearch bs = new BinarySearch();
   for (i = 0; i < 10; i++) {
     x[i] = 2*i + 5;
     System.out.println("x[" + i + "] = " 
                                      + x[i]);
    }
   System.out.println("\n\n\n");
   i = bs.binarySearch(key, x, 10);
   System.out.println("x[" + i + "] = 13");
  }
}
```
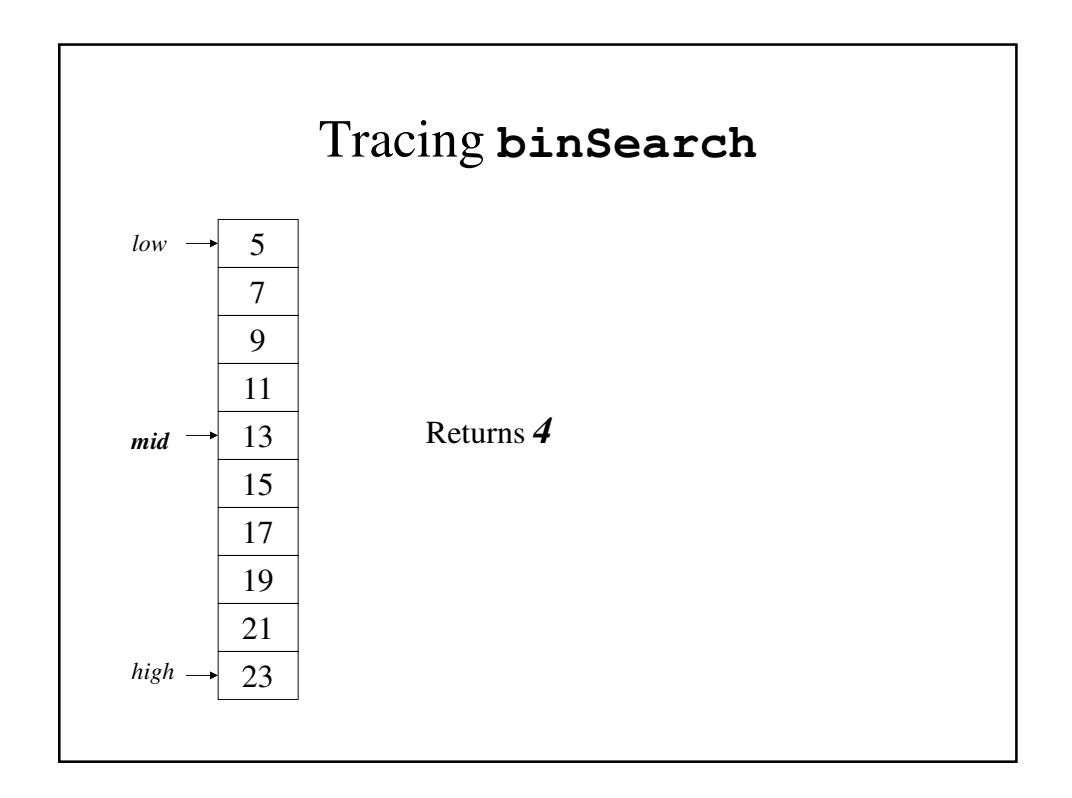

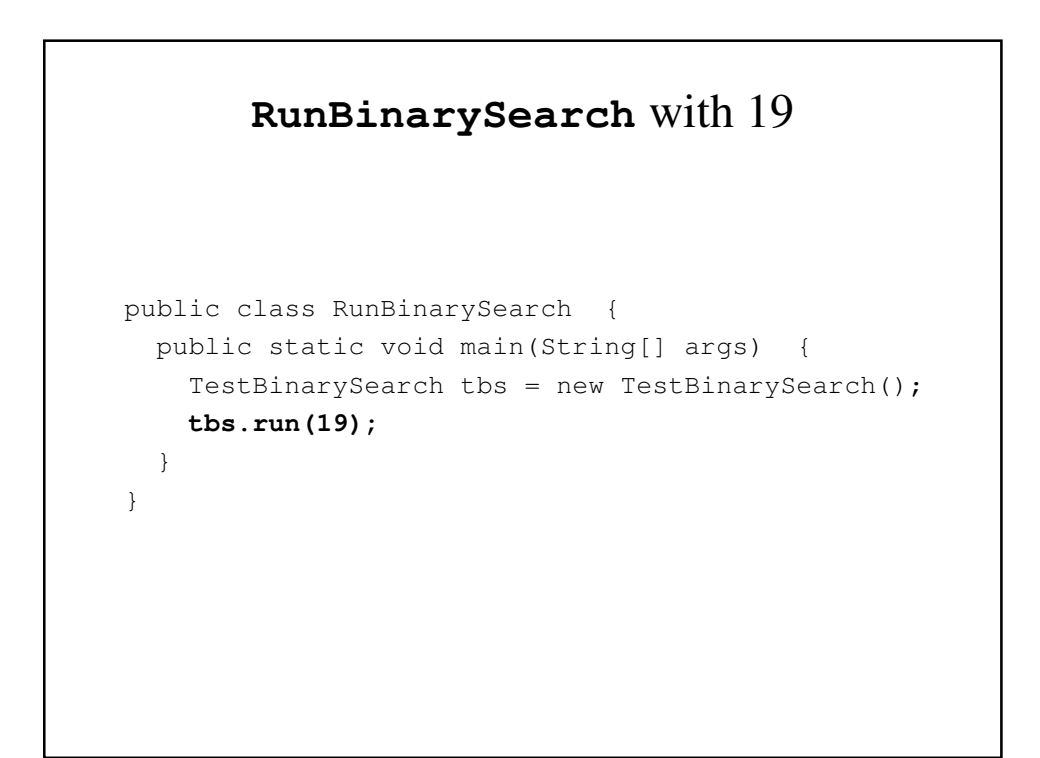

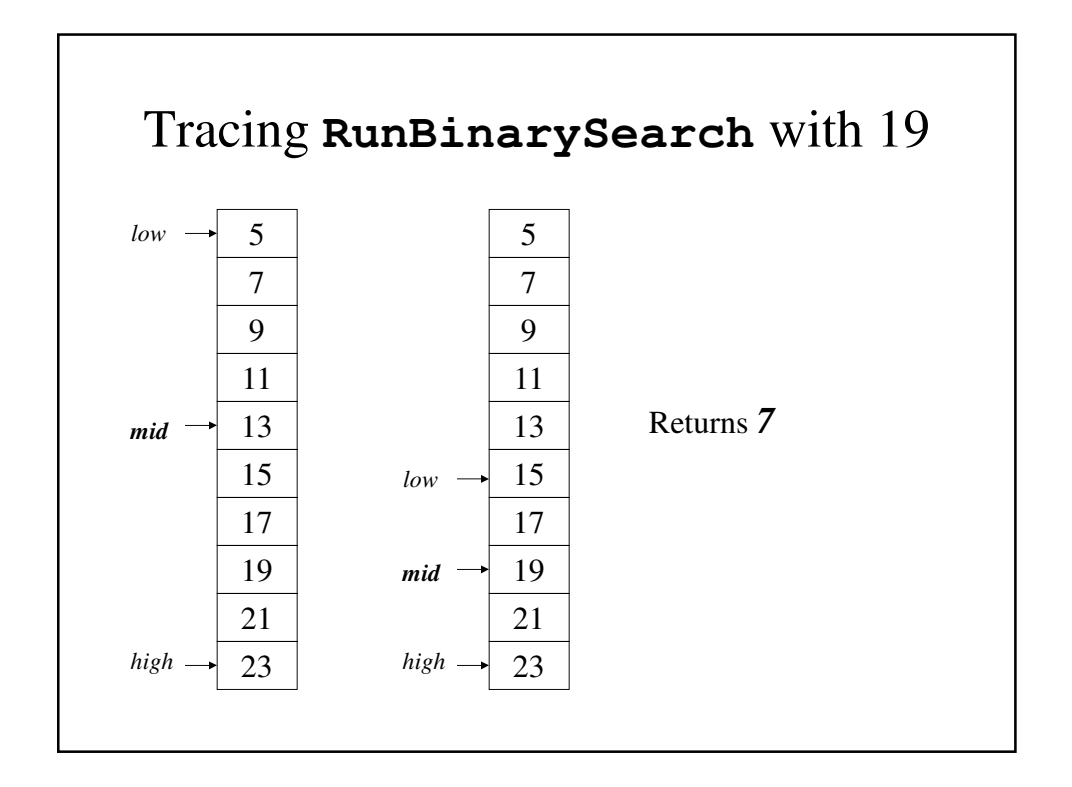

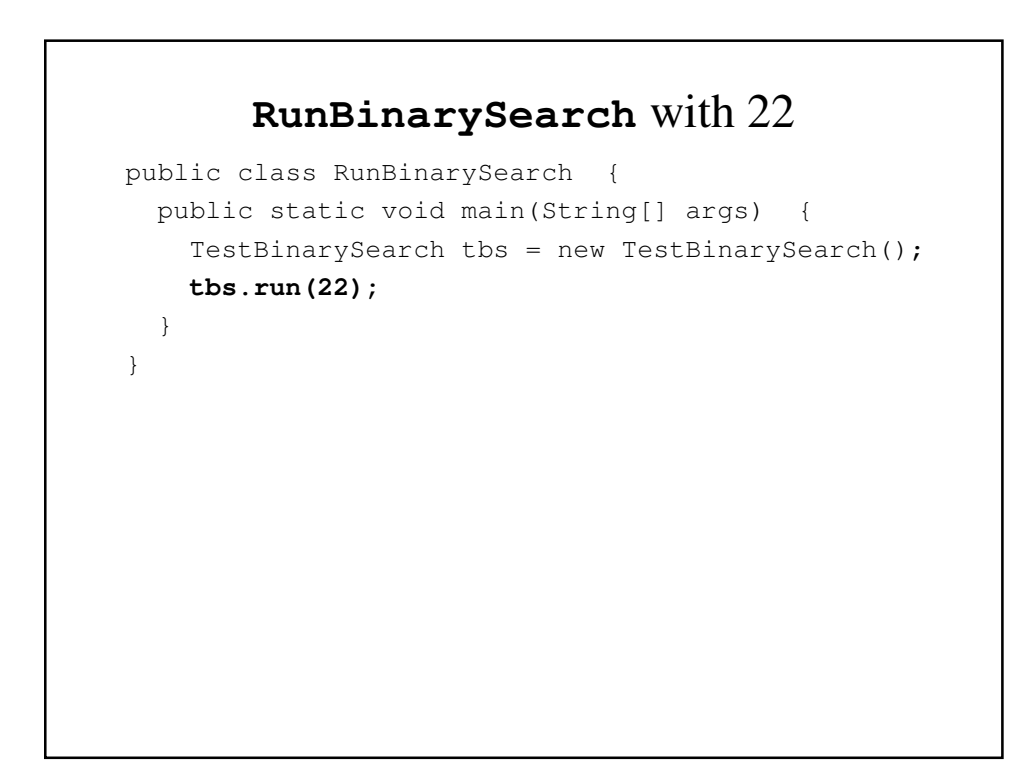

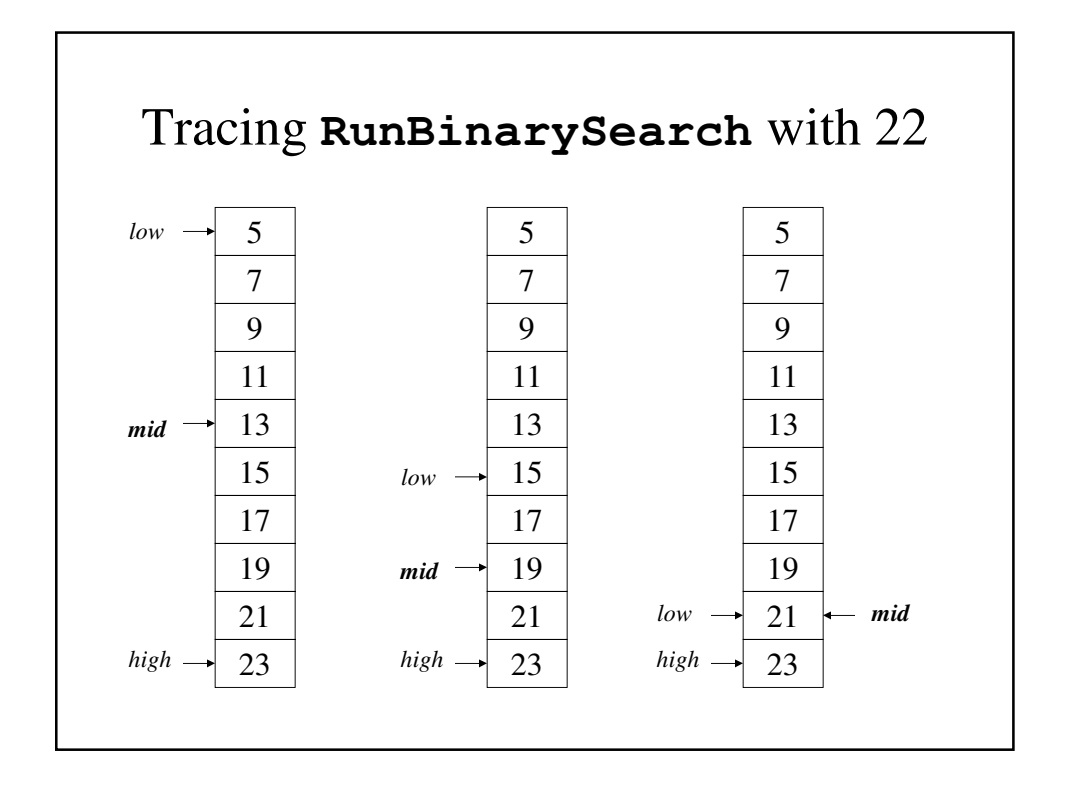

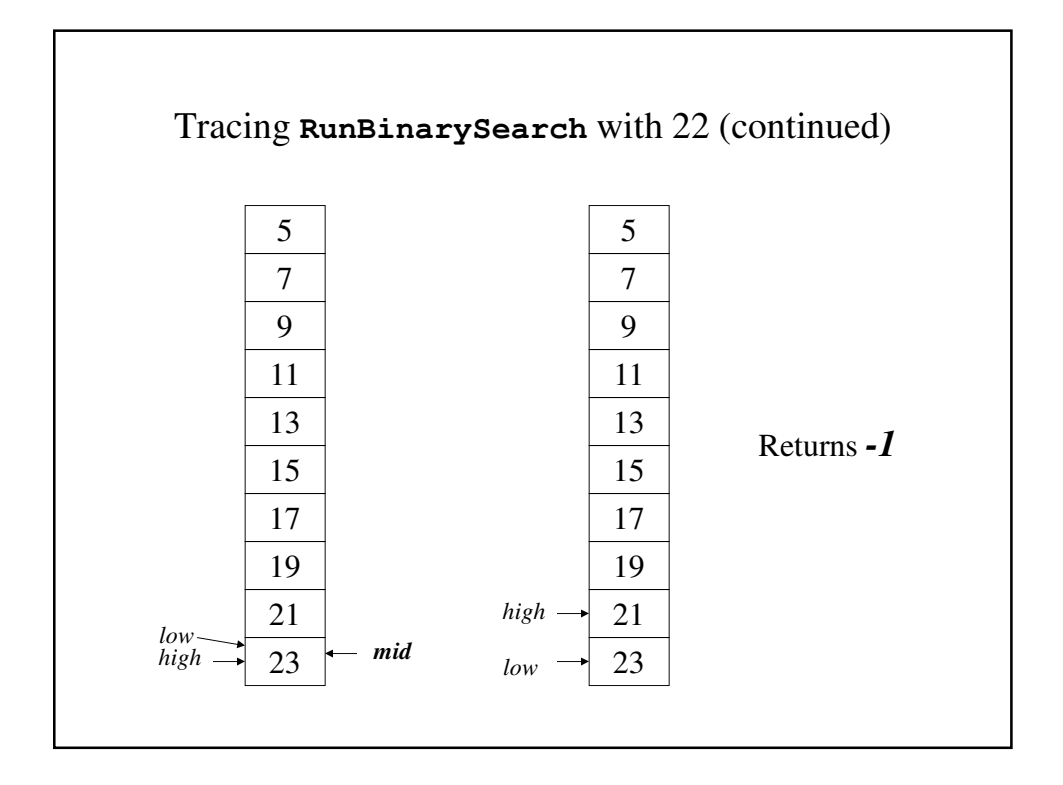

### Towers of Hanoi

- The Towers of Hanoi is a classical example of a problem that is difficult to solve without recursion.
- The Towers consists of three pegs, one of which has a series of disks placed on it, with the disks stacked with smaller disks on top of larger disks.
- The challenge is to move them from one peg to another using an extra peg:
	- moving them one at a time
	- no disk can be placed on top of a smaller disk.

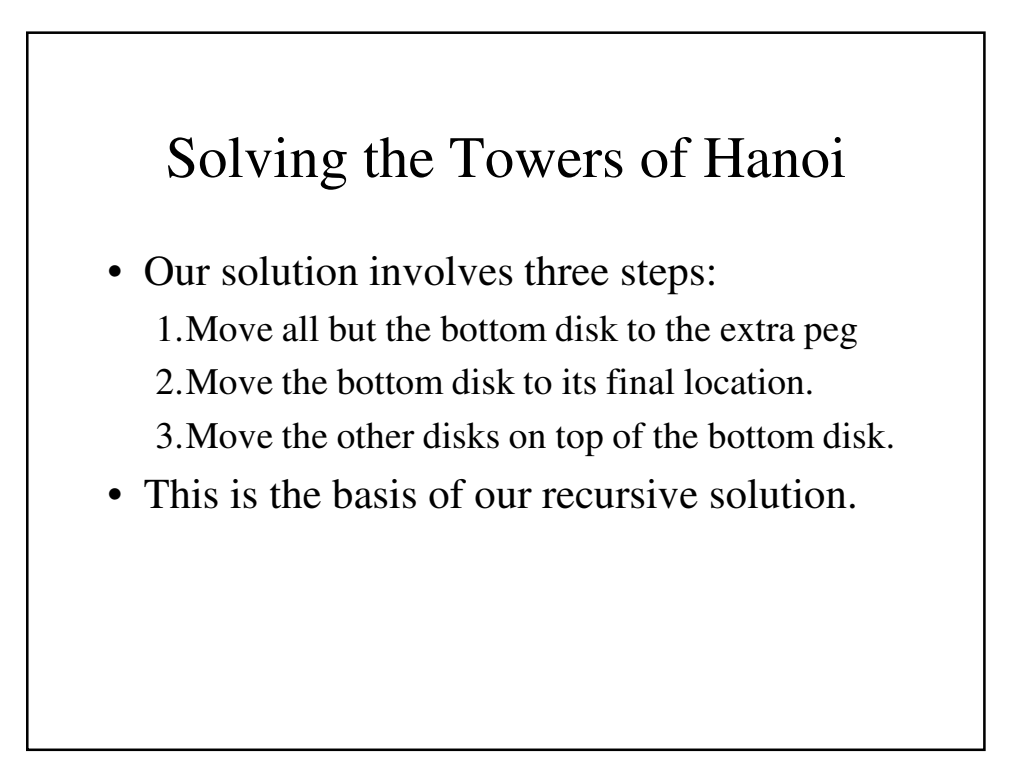

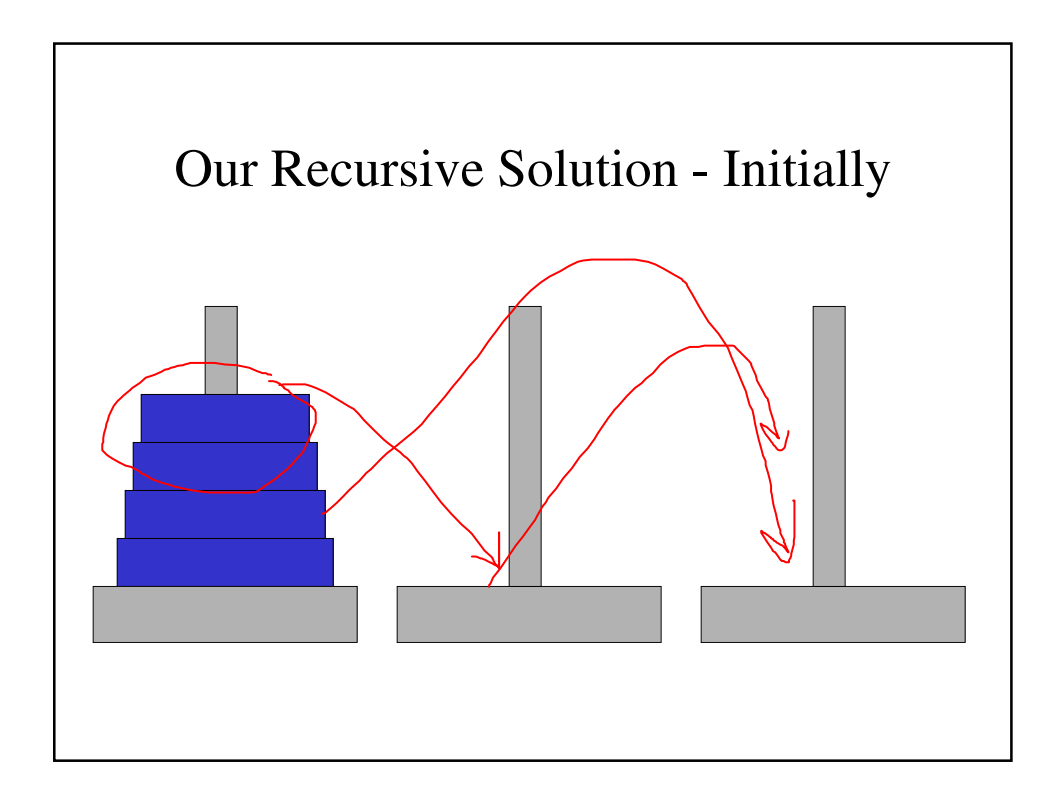

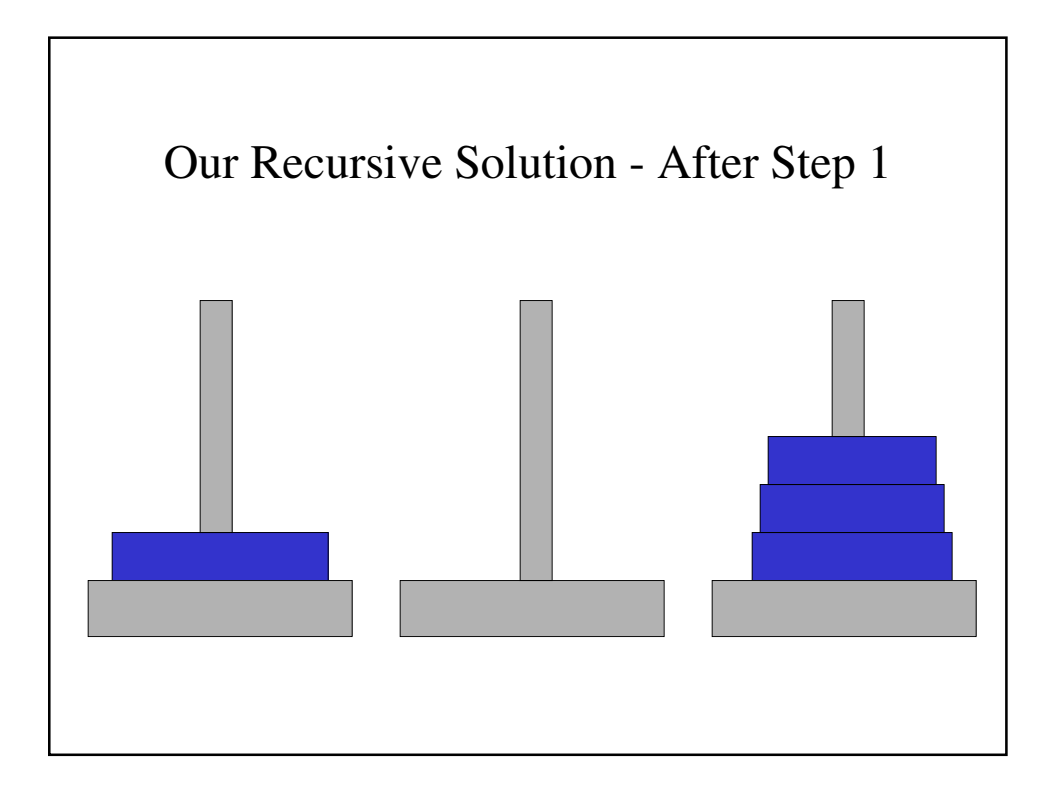

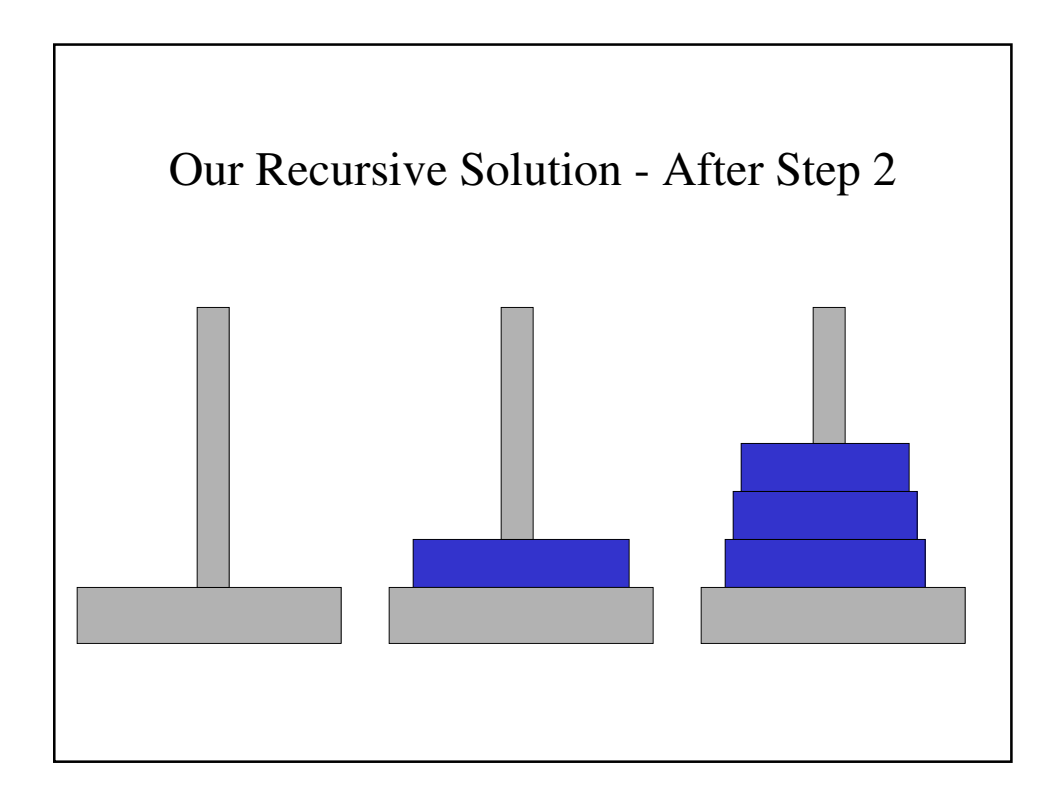

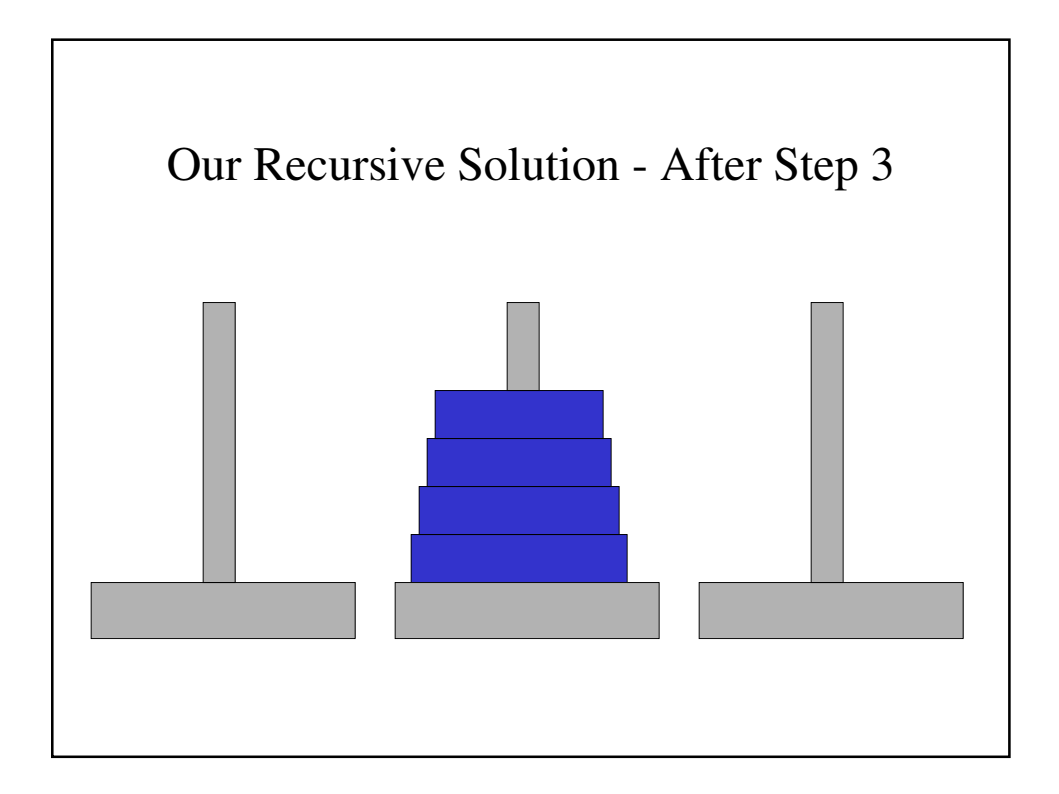

```
TestTowers.java
import java.util.Scanner;
public class TestTowers {
  // main() - Runs the recursive solution to
  // the famous Towers of Hanoi
  // problem
 public static void main(String[] args)
                            throws IOException{
   int numDisks;
   Scanner keyb = new Scanner(System.in);
   Towers tower = new Towers();
```

```
// Get the number of disks to be used
   System.out.println("How many disks\t(1-9)?");
   numDisks = keyb.nextInt();
   // Solve the problem
   tower.towersOfHanoi('A', 'B', 'C', numDisks);
 }
}
```

```
Towers.java
public class Towers {
 // TowersOfHanoi() - The recursive solution to
 // the famous Towers of
 // Hanoi problem
 public void towersOfHanoi(char origin,
       char destination, char via, int disks) {
   // Use the recursive solution for more than
   // one disk
   if (disks > 1) {
     // Move all but the bottom to the auxiliary
     // peg "via"
     // Move the bottom disk to the
     // destination peg
     // Move the rest on top of the bottom peg
```

```
towersOfHanoi(origin, via, destination, 
                                      disks - 1);
      System.out.println("Move disk #" + disks 
                     + " from " + origin + " to "
                     + destination);
      towersOfHanoi(via, destination, origin,
                                       disks - 1);
   }
   else
     // Move the only disk into position
     System.out.println("Move disk #1 from " 
                     + origin + " to " 
                     + destination);
 }
}
```
# Output from **towers**

**How many disks?** 3 **Move disk #1 from A to B Move disk #2 from A to C Move disk #1 from B to C Move disk #3 from A to B Move disk #1 from C to A Move disk #2 from C to B Move disk #1 from A to C**